# Jakie dane wykazywane są w raporcie Zestawienie dla przedszkola?

Raport **Zestawienie dla przedszkola** zawiera podsumowania dotyczące etatów oraz godzin ponadwymiarowych i dodatkowych. Aby dane wykazywane w raporcie były poprawne, w przydziałach nauczycieli muszą być opisane osobno godziny wynikające z umowy o pracę (etat z tych godzin powinien być równy etatowi na umowie) oraz godziny ponadwymiarowe.

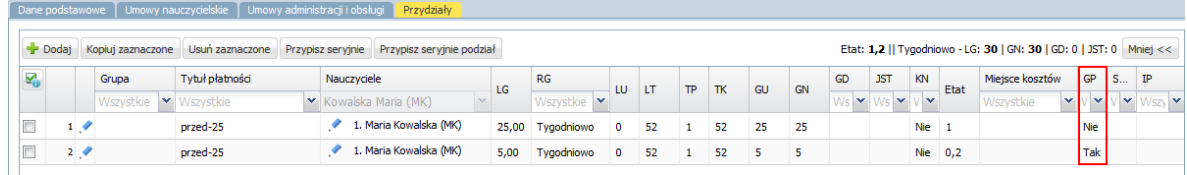

Dodatkowo w arkuszu godziny ponadwymiarowe nauczycieli wynikające z prowadzenia zajęć dodatkowych muszą mieć przypisany nietypowy rodzaj płatności **Nauczyciele – zajęcia dodatkowe** (kod **NZD**).

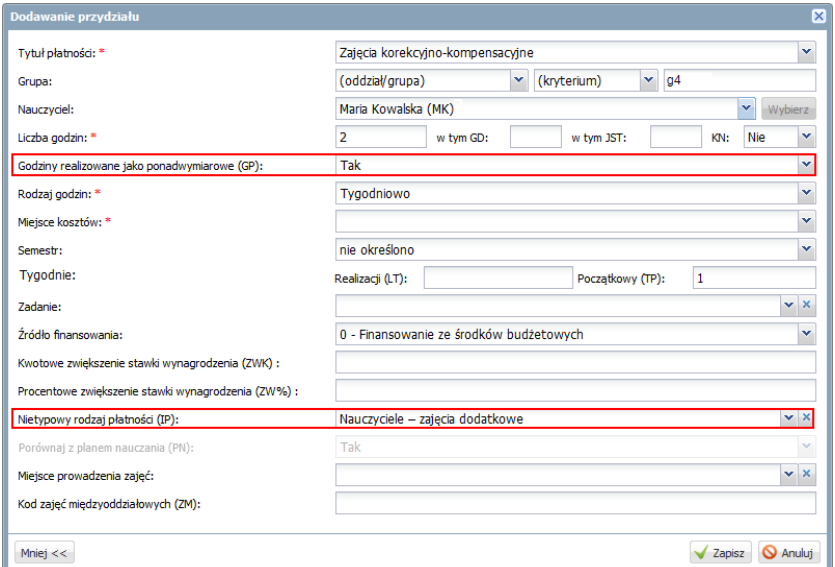

Natomiast godziny zajęć dodatkowych prowadzonych przez firmę zewnętrzną muszą mieć przypisany nietypowy rodzaj płatności **Firma – zajęcia dodatkowe** (kod **FZD**).

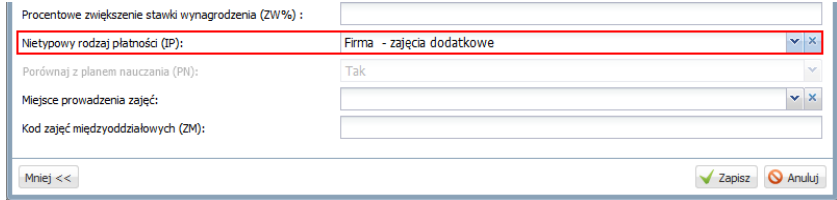

Dane raportu prezentowane są w dwóch tabelach: **Etaty** oraz **Godziny ponadwymiarowe oraz godziny zajęć dodatkowych**.

Tabela **Etaty** przedstawia liczby etatów w przedszkolu w podziale na:

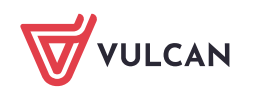

VULCAN

- nauczycieli pedagogicznych,
- nauczycieli specjalistów,
- pracowników administracji,
- pracowników obsługi.

Dodatkowo dla każdej grupy wykazywane są etaty pracowników czynnych oraz etaty wynikające z nieobecności pracowników, w podziale na różne formy tych nieobecności.

Nauczyciel jest specjalistą, jeśli ma stanowisko:

- pedagoga,
- psychologa,
- reedukatora,
- logopedy,
- nauczyciela socjologa,
- socjoterapeuty,
- nauczyciela rehabilitanta,
- nauczyciela wspomagającego,
- nauczyciela terapeuty pedagogicznego,
- terapeuty psychopedagoga.

Tabela **Godziny ponadwymiarowe oraz godziny zajęć dodatkowych** zawiera liczby godzin ponadwymiarowych oraz dodatkowych nauczycieli w podziale na:

- godziny ponadwymiarowe (z wyłączeniem rewalidacji i nauczania indywidualnego i pomocy psychologiczno-pedagogicznej),
- godziny ponadwymiarowe przeznaczone na rewalidację,
- godziny ponadwymiarowe przeznaczone na nauczanie indywidualne,
- godziny ponadwymiarowe przeznaczone na pomoc psychologiczno-pedagogiczną,
- godziny ponadwymiarowe nauczycieli wynikające z prowadzenia zajęć dodatkowych,
- godziny zajęć dodatkowych prowadzonych przez firmę zewnętrzna.

# **Jak przygotować zestawienie?**

- 1. Zaloguj się do *Platformy VULCAN* i uruchom *Sigmę*, a następnie moduł *Arkusz*.
- 2. Otwórz przygotowany arkusz organizacyjny przedszkola.
- 3. Na wstążce **Arkusz** kliknij przycisk Raporty.
- 4. W drzewie danych wybierz gałąź **Zestawienie dla przedszkola**.
- 5. Ustaw parametry wydruku. Zdecyduj, czy na wydruku mają pojawić się:
	- informacje o poprawności danych do raportu,
	- imię i nazwisko osoby generującej raport i data generowania wydruku.
- 6. Kliknij przycisk **Generuj**.

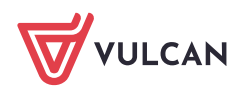

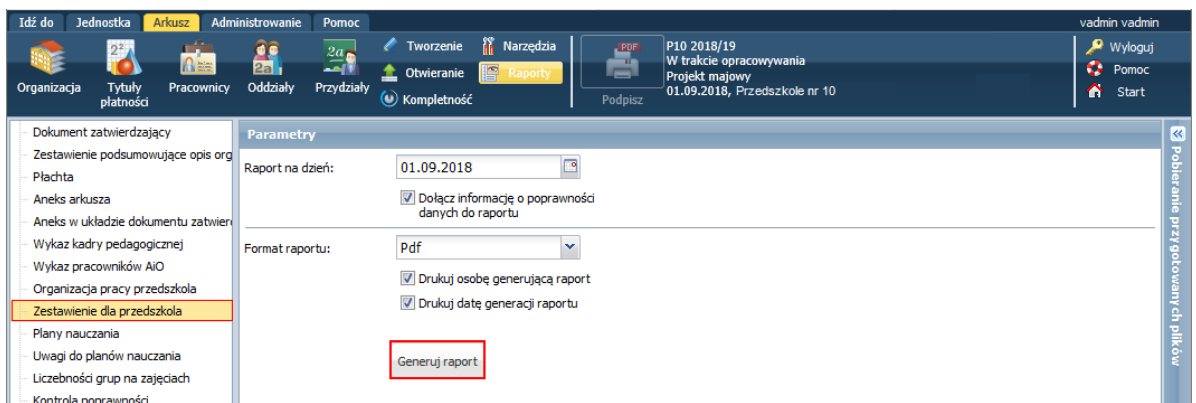

7. Zaczekaj, aż dokument zostanie przygotowany.

Postęp prac możesz obserwować w panelu **Pobieranie przygotowanych plików**. Gdy pod nazwą raportu pojawią się ikony  $\blacksquare$  i  $\blacksquare$ , dokument jest gotowy. Aby zapisać raport na komputerze, skorzystaj z ikony  $\blacktriangleright$ , aby otworzyć raport – kliknij ikonę  $\blacksquare$ .

8. Otwórz dokument i obejrzyj go.

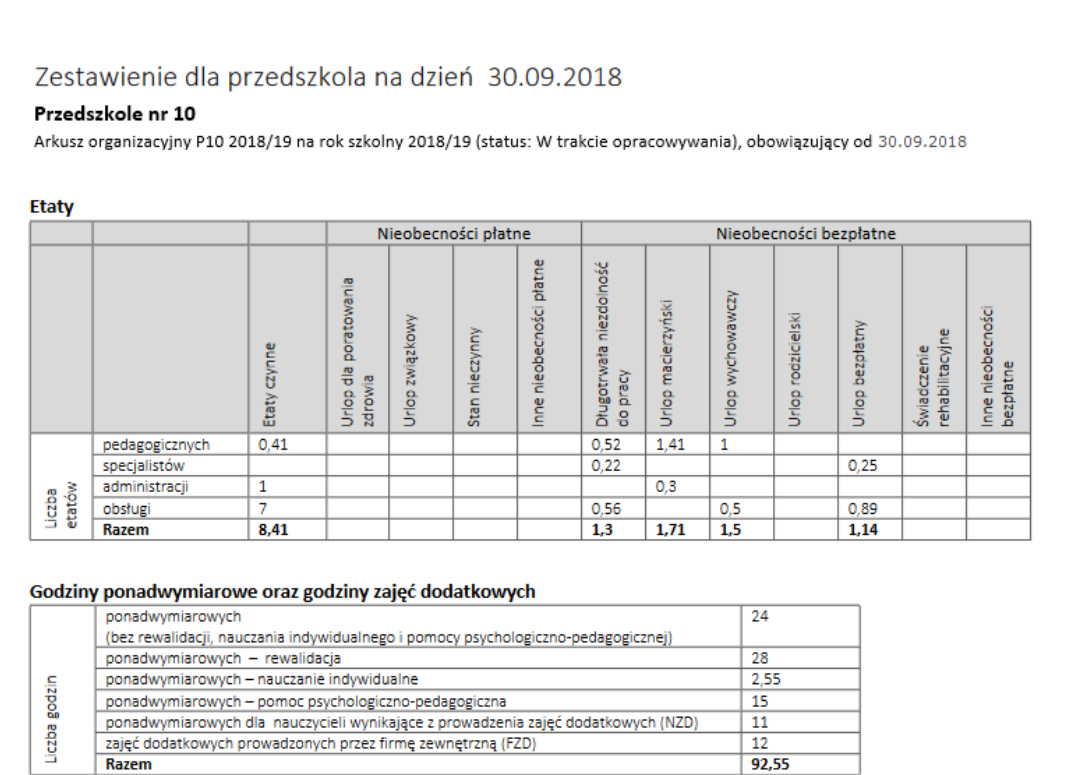

# **Sposób wyliczania liczb etatów poszczególnych grup pracowników w tabeli Etaty**

Liczba etatów czynnych nauczycieli pedagogicznych

Suma etatów z przydziałów, które nie są oznaczone jako godziny ponadwymiarowe (GP) oraz godziny inaczej płatne (IP), i dla których tytuł płatności ma:

- typ różny od **Nieobecności płatne**,

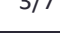

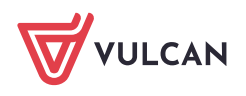

- kategorię, która nie jest zaliczana do kategorii tytułów płatności, które są obowiązkami specialistów.

### Liczba etatów czynnych nauczycieli specjalistów

Suma etatów z przydziałów, które nie są oznaczone jako godziny ponadwymiarowe (GP) oraz inaczej płatne (IP), i dla których tytuł płatności ma:

- typ różny od **Nieobecności płatne**,
- kategorię, która jest zaliczana do kategorii tytułów płatności, które są obowiązkami specjalistów.

Kategorie tytułów płatności, które są realizowane przez specjalistów:

- **Zajęcia korekcyjno-kompensacyjne (zkk)**
- **Zajęcia orientacji przestrzennej i poruszania się (or.prz.-poru)**
- **Zajęcia psychoedukacyjne (psychoeduk.)**
- **Zajęcia socjoterapeutyczne (socjoterapia)**
- **Zaj. rewalid.-wych. dla uczn. upośl. w stopniu głębokim (r-w upośl.gł)**
- **Wczesne wspomaganie rozwoju dzieci (wspom.rozw.)**
- **Zajęcia o charakterze terapeutycznym – inne (terapeut.inn)**
- **Zajęcia rewalidacyjne inne (rewalid.inne)**
- **Obowiązki logopedy (logopeda)**
- **Obowiązki nauczyciela wspomagającego (wsp.naucz.)**
- **Obowiązki pedagoga (pedagog)**
- **Obowiązki psychologa (psycholog)**
- **Obowiązki rehabilitanta (rehabilitant)**
- **Obowiązki socjologa (socjolog)**
- **Obowiązki reedukatora (reedukator)**
- **Obowiązki socjoterapeuty (socjoterap)**
- **Obowiązki nauczyciela terapeuty pedagogicznego (terap.pedag.)**

### Liczba etatów czynnych pracowników administracji i obsługi

Liczba etatów administracji oraz obsługi wyznaczana jest tylko z tych umów administracji i obsługi, które obowiązują w dniu, na który sporządzany jest raport. Uwzględniani są pracownicy, którzy w dniu sporządzenia raportu nie mają przypisanej żadnej nieobecności bezpłatnej.

W przypadku wyznaczania liczby etatów administracji uwzględniane są umowy dotyczące stanowisk administracji, a w przypadku wyznaczania liczby etatów obsługi – umowy dotyczące stanowisk obsługi.

### Liczba etatów wynikających z nieobecności płatnych nauczycieli

Etaty wynikające z nieobecności płatnych nauczycieli wyznaczane są analogicznie jak etaty nauczycieli czynnych, tj. na podstawie przydziałów.

Sumowane są etaty z przydziałów, które nie są oznaczone jako godziny ponadwymiarowe (GP) oraz inaczej płatne (IP), i dla których:

- kategoria tytułu płatności to odpowiednia forma nieobecności płatnej, tj.:
	- **Urlop dla poratowania zdrowia**,
	- **Urlop związkowy (art. 31 ust.o zw. zawod.),**

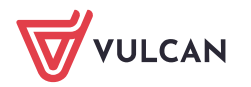

- **Stan nieczynny,**
- **Urlop płatny na mocy art. 68 ust. 1 KN** lub **Urlop z artykułu 66 KN (chory na wakacjach)**, lub **Zawieszenie w pełnieniu obowiązków.**
- stanowisko w umowie nauczycielskiej z tego przydziału:
	- **nie jest** stanowiskiem specjalisty w przypadku nauczycieli pedagogicznych,
	- **jest** stanowiskiem specjalisty w przypadku nauczycieli specjalistów.

#### Etaty wynikające z nieobecności bezpłatnych nauczycieli

Etaty nauczycieli wynikające z nieobecności bezpłatnych wyliczane są na podstawie wymiaru etatu na umowie nauczycielskiej, przy czym umowa musi obowiązywać w dniu, na który sporządzany jest raport.

Sumowane są etaty z umów nauczycieli, którzy spełniają warunki:

- mają przypisaną nieobecność bezpłatną o odpowiedniej przyczynie, tj.:
	- **długotrwała niezdolność do pracy, trwająca łącznie dłużej niż 33 dni w ciągu roku kalendarzowego,**
	- **urlop macierzyński,**
	- **urlop wychowawczy,**
	- **urlop rodzicielski,**
	- **urlop bezpłatny,**
	- **świadczenie rehabilitacyjne,**
	- **urlop udzielony na podstawie art. 25 ust. 1 ustawy z dnia 23 maja 1991 r. o związkach zawodowych (Dz. U. z 2001 r. Nr 79, poz. 854, ze zm.)** lub **zwolnienie z obowiązku świadczenia pracy na podstawie art. 31 ustawy z dnia 23 maja 1991 r. o związkach zawodowych (Dz. U. z 2001 r. Nr 79, poz. 854, ze zm.),** lub **zawieszenie w pełnieniu obowiązków na podstawie art. 83 ustawy Karta Nauczyciela.**
- okres nieobecności obejmuje dzień, na który sporządzany jest raport,
- stanowisko w umowie nauczycielskiej:
	- **nie jest** stanowiskiem specjalisty w przypadku nauczycieli pedagogicznych,
	- **jest** stanowiskiem specjalisty w przypadku nauczycieli specjalistów.

### Etaty wynikające z nieobecności bezpłatnych pracowników administracji i obsługi

Etaty wynikające z nieobecności bezpłatnych pracowników administracji i obsługi wyliczane są na podstawie wymiaru etatu na umowie, przy czym umowa musi obowiązywać w dniu, na który sporządzany jest raport. W przypadku wyznaczania liczby etatów pracowników administracji uwzględniamy umowy dotyczące stanowisk administracji, a w przypadku wyznaczania liczby etatów pracowników obsługi – umowy dotyczące stanowisk obsługi.

Sumowane są etaty z umów pracowników administracji/ obsługi, którzy spełniają warunki:

- mają przypisaną nieobecność bezpłatną o odpowiedniej przyczynie, tj.:
	- **długotrwała niezdolność do pracy, trwająca łącznie dłużej niż 33 dni w ciągu roku kalendarzowego,**
	- **urlop macierzyński,**
	- **urlop wychowawczy,**
	- **urlop rodzicielski,**
	- **urlop bezpłatny,**
	- **świadczenie rehabilitacyjne,**

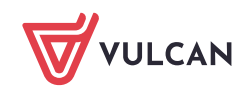

- **urlop udzielony na podstawie art. 25 ust. 1 ustawy z dnia 23 maja 1991 r. o związkach zawodowych (Dz. U. z 2001 r. Nr 79, poz. 854, ze zm.)** lub **zwolnienie z obowiązku świadczenia pracy na podstawie art. 31 ustawy z dnia 23 maja 1991 r. o związkach zawodowych (Dz. U. z 2001 r. Nr 79, poz. 854, ze zm.),** lub **zawieszenie w pełnieniu obowiązków na podstawie art. 83 ustawy Karta Nauczyciela.**
- okres nieobecności obejmuje dzień, na który sporządzany jest raport.

# **Sposób wyliczania liczb godzin w tabeli Godziny ponadwymiarowe oraz godziny zajęć dodatkowych**

# Godziny ponadwymiarowe (bez rewalidacji, nauczania indywidualnego i pomocy psychologiczno-pedagogicznej)

Liczba godzin nauczycielskich GN z przydziałów, które:

- są oznaczone jako godziny ponadwymiarowe (GP),
- nie są oznaczone jako godziny inaczej płatne, tj. nie mają przypisanej żadnej nietypowej płatności,
- nie dotyczą tytułu płatności, którego kategoria zaliczana jest do kategorii tytułów płatności zaliczanych do rewalidacji,
- nie dotyczą tytułu płatności, którego kategoria zaliczana jest do kategorii tytułów płatności zaliczanych do pomocy psychologiczno-pedagogicznej,
- nie dotyczą tytułu płatności z kategorii **Nauczanie indywidualne (naucz.indyw.).**

### Godziny ponadwymiarowe – rewalidacja

Liczba godzin nauczycielskich GN z przydziałów, które:

- są oznaczone jako godziny ponadwymiarowe (GP),
- nie są oznaczone jako godziny inaczej płatne, tj. nie mają przypisanej żadnej nietypowej płatności,
- dotyczą tytułów płatności o kategoriach:
	- ✓ **Zajęcia korekcyjno-kompensacyjne (zkk)**
	- ✓ **Zajęcia orientacji przestrzennej i poruszania się (or.prz.-poru)**
	- ✓ **Zaj. rewalid.-wych. dla uczn. upośl. w stopniu głębokim (r-w upośl.gł)**
	- ✓ **Wczesne wspomaganie rozwoju dzieci (wspom.rozw.)**
	- ✓ **Zajęcia o charakterze terapeutycznym – inne (terapeut.inn)**
	- ✓ **Zajęcia rewalidacyjne inne (rewalid.inne)**

### Godziny ponadwymiarowe – nauczanie indywidualne

Liczba godzin nauczycielskich GN z przydziałów, które:

- są oznaczone jako godziny ponadwymiarowe (GP),
- nie są oznaczone jako godziny inaczej płatne, tj. nie mają przypisanej żadnej nietypowej płatności,
- dotyczą tytułów płatności o kategorii **Nauczanie indywidualne (naucz.indyw.)**

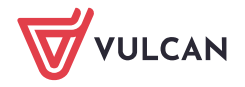

### Godziny ponadwymiarowe – pomoc psychologiczno-pedagogiczna

Liczba godzin nauczycielskich GN, z przydziałów, które:

- są oznaczone jako godziny ponadwymiarowe (GP),
- nie są oznaczone jako godziny inaczej płatne, tj. nie mają przypisanej żadnej nietypowej płatności,
- dotyczą tytułów płatności o kategoriach:
	- ✓ **Obowiązki logopedy**
	- ✓ **Obowiązki nauczyciela wspomagającego**
	- ✓ **Obowiązki pedagoga**
	- ✓ **Obowiązki psychologa**
	- ✓ **Obowiązki rehabilitanta**
	- ✓ **Obowiązki socjologa**
	- ✓ **Obowiązki nauczyciela terapeuty pedagogicznego**
	- ✓ **Obowiązki reedukatora**
	- ✓ **Obowiązki socjoterapeuty**
	- ✓ **Zajęcia psychoedukacyjne**
	- ✓ **Zajęcia socjoterapeutyczne**

### Godziny ponadwymiarowe dla nauczycieli wynikające z prowadzenia zajęć dodatkowych (NZD)

Liczba godzin nauczycielskich GN z przydziałów, które mają przypisany nietypowy rodzaj płatności **Nauczyciele – zajęcia dodatkowe** (kod **NZD**).

### Godziny zajęć dodatkowych prowadzonych przez firmę zewnętrzną (FZD)

Liczba godzin nauczycielskich GN z przydziałów, które mają przypisany nietypowy rodzaj płatności **Firma – zajęcia dodatkowe** (kod **FZD**).

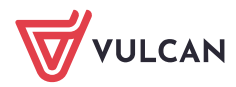